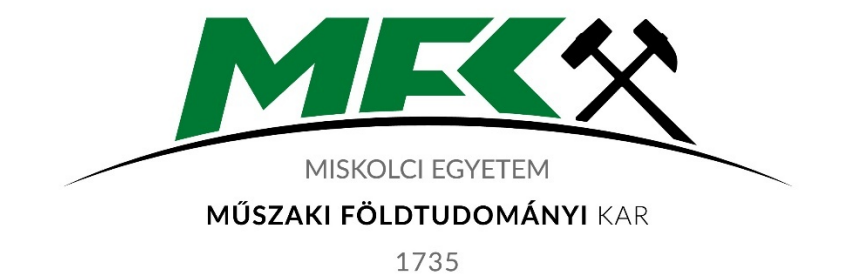

# **SZABAD HOZZÁFÉRÉSŰ GEOINFORMATIKAI SZOFTVEREK**

GEOGRÁFUSMESTERSZAK (NAPPALI MUNKAREND)

TANTÁRGYI KOMMUNIKÁCIÓS DOSSZIÉ

MISKOLCI EGYETEM MŰSZAKI FÖLDTUDOMÁNYI KAR FÖLDRAJZ-GEOINFORMATIKA INTÉZET

Miskolc, 2022

## TARTALOMJEGYZÉK

- 1. Tantárgyleírás
- 2. Részletes tematika időbeli bontásban
- 3. Gyakorlati jegy megszerzése
- 4. Egyéb követelmények

#### 1. TANTÁRGYLEÍRÁS

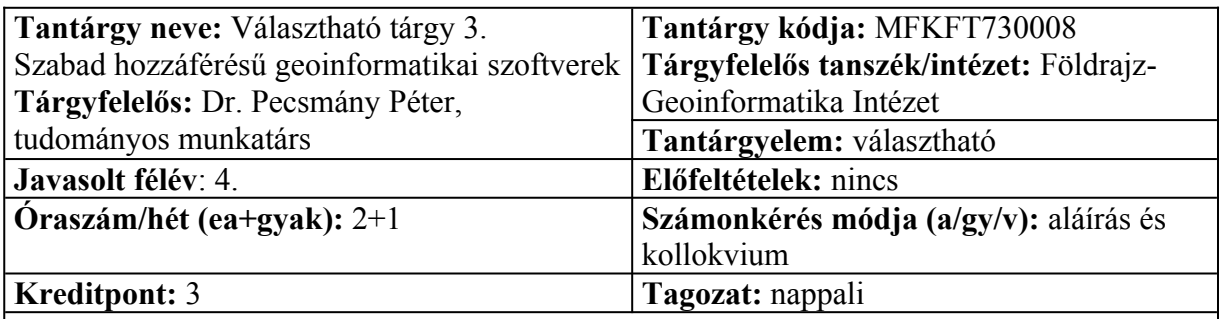

#### **Tantárgy feladata és célja:**

A tantárgy célja az ismertebb, funkciógazdag nyílt forráskódú geoinformatikai szoftverek megismertetése, használatuk alapjainak elsajátítása. A nyílt forráskódú szoftverek felépítését, működését a már korábban tanult piacvezető GIS szoftverekkel való összehasonlításban mutatjuk be, kiemelve a hasonlóságokat és a most megismerésre kerülő szoftverek sajátosságait. A legfontosabb szerkesztési, megjelenítési és elemzési lehetőségeket a hallgatók gyakorlati feladatokon keresztül sajátítják el. A megismertetésre kerülő szoftverek: QGIS, SAGA GIS, GRASS GIS, GeoDa.

#### **Fejlesztendő kompetenciák:**

*tudás:* Ismeri a földrajzi szakterületének sajátos kutatási (ismeretszerzési és problémamegoldási) módszereit, absztrakciós technikáit, az elvi kérdések gyakorlati vonatkozásainak kidolgozási módjait. Ismeri azokat a bonyolultabb terepi, laboratóriumi és gyakorlati módszereket, anyagokat és eszközöket, amelyekkel a geográfia területén munkáját gyakorolni tudja. Ismeri a geoinformatikai adatgyűjtés folyamatát. Ismeri a rendezett adatbázisokban elvégezhető műveleteket és modelleket. Ismeri az adatgyűjtés, elemzés, megjelenítés szempontjából a legismertebb és leggyakrabban használt térinformatikai szoftvereket.

*képesség:* Képes sokoldalú, interdiszciplináris megközelítéssel azonosítani speciális szakmai problémákat, feltárni és megfogalmazni az azok megoldásához szükséges elméleti és gyakorlati hátteret. Képes a geoinformatikai adatgyűjtés folyamatát önállóan és értelmezetten végigvezetni. Képes a távérzékelt adatok feldolgozására, modellezésére. Képes a gyűjtött adatokat adatbázis rendszerbe rendezni, azokban különféle műveleteket végezni, modelleket alkotni, vagy a beszerzett adatokat geoinformatikai alapon rendszerezni, megjeleníteni. Képes az adatgyűjtés, elemzés, megjelenítés szempontjából a legismertebb térinformatikai szoftverek használatára.

*attitűd:* Törekszik arra, hogy a földrajzi problémákkal kapcsolatos feladatait beosztott kollégáival együttműködve, szakmai véleményük figyelembevételével végezze. Törekszik arra, hogy a geográfia területén tudását folyamatosan továbbfejlessze.

*autonómia és felelősség:* Jelentős mértékű önállósággal és felelősséggel végzi átfogó és speciális földrajzi szakképzettséget igénylő elméleti és gyakorlati összefüggések megalkotását, modellezését. Különböző bonyolultságú és különböző mértékben kiszámítható kontextusokban a módszerek és technikák széles körét alkalmazza önállóan a gyakorlatban.

#### **Tantárgy tematikus leírása:**

- 1. Bevezetés a QGIS és a SAGA GIS-be
- 2. Vektoros rétegek létrehozása és megjelenítése QGIS-ben
- 3. Vektoros adatbázisok létrehozása és lekérdezések QGIS-ben
- 4. További vektoros műveletek QGIS-ben
- 5. Georeferálás QGIS-ben
- 6. Raszteres adatállományok kezelése és létrehozása QGIS-ben
- 7. Raszteres műveletek QGIS-ben
- 8. Térkép készítése QGIS-ben
- 9. A SAGA GIS vektoros eszköztárai
- 10. A SAGA GIS raszteres eszköztárai
- 11. Statisztikai műveletek SAGA GIS-ben
- 12. Bevezetés a GeoDA működésében
- 13. Területi statisztikák készítése GeoDA software alkalmazásával
- 14. Összegzés, elővizsga

#### **Félévközi számonkérés módja:**

A részfeladatok összefoglaló dolgozat formájában való beadása és elfogadása, valamint a gyakorlatokon való részvétel az aláírás feltétele. A félév során folyamatosan haladni kell a részfeladatokkal, amit időszakonként be kell mutatni az oktatónak részfeladat összefoglaló dolgozat formájában. A gyakorlati jegy 80%-ban a félév során elkészítendő minta projekt eredményéből, 20%-ban az órai aktivitásból tevődik össze.

#### **Értékelési határok:**

100–81%: jeles, 80–71%: jó, 70–61%: közepes, 60–51%: elégséges, 50–0%: elégtelen

#### **Kötelező irodalom:**

- 1. QGIS Documentation: Desktop User Guide/Manual, Server Guide/Manual, QGIS Training manual, PyQGIS cookbook (for plugins and scripting) https://www.qgis.org/en/docs/index.html
- 2. Saga GIS tutorials https://sagatutorials.wordpress.com/
- 3. Tutorial for the SAGA GIS API for Python http://www.saga-gis.org/saga\_api\_python/index.html
- 4. Fisher, R., Hobgen, S., Mandaya, I., Kaho, N.R. and Zulkarnain (2017): Satellite Image Analysis and Terrain Modelling - A practical manual for natural resource management, disaster risk and development planning using free geospatial data and software. https://sagatutorials.files.wordpress.com/2016/02/saga\_manual\_english\_cdu\_june-2017.pdf
- 5. GeoDa Documentation http://geodacenter.github.io/documentation.html

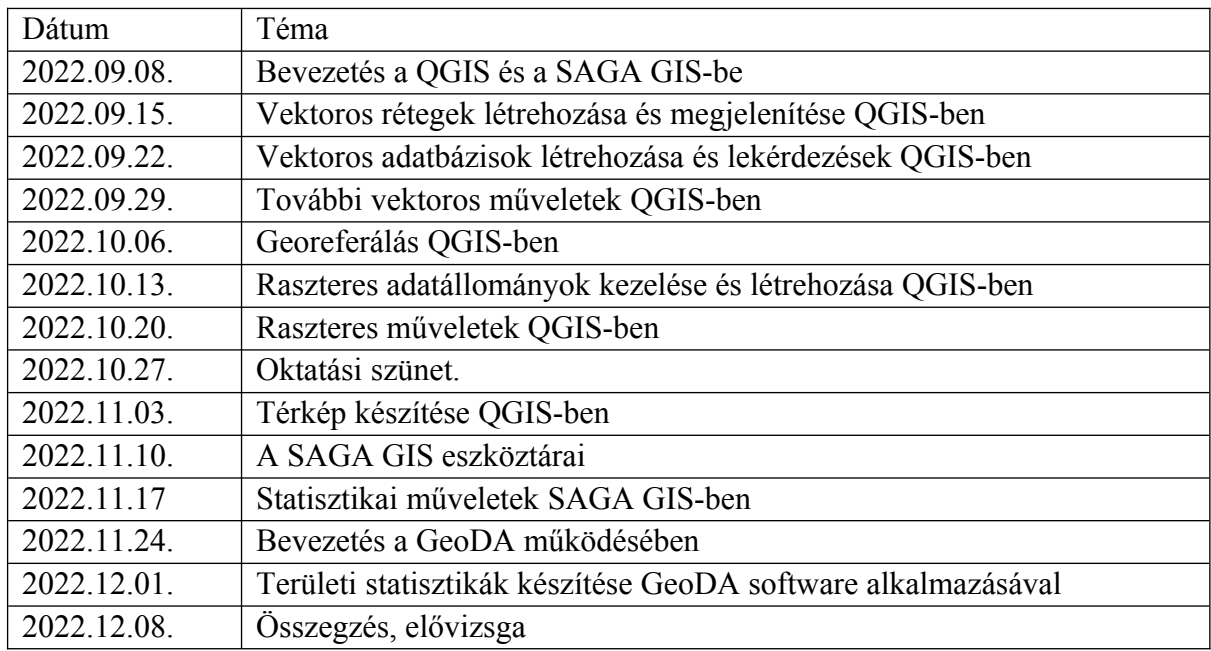

# 2. RÉSZLETES TEMATIKA IDŐBELI BONTÁSBAN

#### 3. VIZSGAFELADAT

- 1. A rendelkezésre álló EOTR térképlapot georeferálja, majd készítsen egy vektoros adatbázist a térkép felhasználásával QGIS-ben. Ezt követően készítsen belőle térképet, mely tartalmazza a legfontosabb térképi kellékeket.
- 2. A térképlapon rendelkezésre álló adatok segítségével, egy kiválasztott 1 km<sup>2</sup>-es területen digitalizálja be a szintvonalakat QGIS-ben, majd hozzon létre belelő digitális domborzatmodellt. Végezzen különböző morfometriai elemzéseket (slope, aspect, TPI, TWI stb…) az elkészített DEM-en SAGA GIS-ben.

### 4. EGYÉB KÖVETELMÉNYEK

Órák legalább 75%-án való részvétel (2 gyakorlati óra kihagyható, de nem ajánlott!).